# **Let's Look: Website Discussion Guide:**

The Coordinator Member Development program is to have club members talk about their "go-to" websites. This Guide also includes the schedule of presenters, the list of previous presenters, websites presented with links, a script (form) to introduce the presenters and record information, and a Session Leader's Guide.

### **1. Schedule Len will locate another presenter before May 4.**

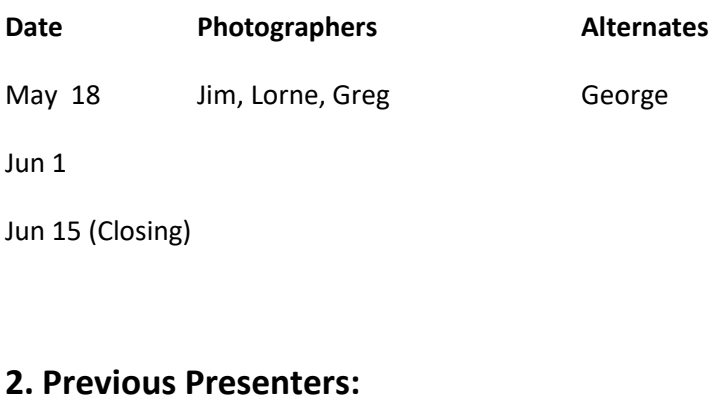

# Feb 16: Len T., Ulli H., Paul T.

- Mar 2: Darlene M., Roxanne L.
- Mar 16: Sylvie, Diane S.
- Apr 6: bumped from agenda.

### Apr 20: Josee P., Joe.

May 4: bumped from agenda.

Yet to present: George, Greg, Tony, …

# **3. Website Links:**

### **Len T.**

- The Strobist. For extensive free lighting courses very good info on using Speedlites offcamera.
	- <http://strobist.blogspot.ca/2006/02/welcome-to-strobist.html> <http://strobist.blogspot.ca/2016/11/on-assignment-alley-cat.html>
- The Photography Mentor: Darlene Hildebrandt. General info and tips.
	- <https://www.digitalphotomentor.com/about-darlene/>
	- <https://www.digitalphotomentor.com/photography-tips/>
	- <https://www.digitalphotomentor.com/top-30-articles-digital-photo-mentor/>
- All other GO-Tos: variety of the topic changes depending on the project.
	- <http://erickimphotography.com/blog/start-here/>
	- http://www.Anthony Morganti.com

### **Ulli:**

- [www.halifaxpubliclibraries.ca](http://www.halifaxpubliclibraries.ca/) the virtual library offers online access to to print magazines of interest for photographers via zino (e.g. Digital Photo, Outdoor Photographer, Shutterbug, National Geographic) and the recent addition lynda has an insane number of video tutorial on photo related stuff (lighting, specialty photography like food or real estate) and software training (photoshop, Lightroom and a few other).

- [www.strobist.com](http://www.strobist.com/)

- [www.birdphotographers.net](http://www.birdphotographers.net/) not as good as it used to be. Still great images and know-how if one ignores the increasing personality cult

- [www.nikonrumors.com](http://www.nikonrumors.com/) for the daily dose of yellow press. Best are the comments of the fan boy groupies

- <https://www.facebook.com/whattheduck/>because most of it is so true

- [www.dforum.net](http://www.dforum.net/) and [www.fototv.de](http://www.fototv.de/) are of lesser interest to those not speaking the German language

- google.com and youtube.com for all those unanswered questions

## **Paul T.**

## **Three Sites:**

1. Nikonians:<https://www.nikonians.org/>

Everything about Nikon gear and users. Not affiliated with Nikon – totally independent users group.

2. eBird:<http://ebird.org/content/ebird/> Lots of bird info on species, sightings, migration times etc.

3. Kerri Martin: <http://kerrimartinphotography.com/> Personal friend and Calgarian Wildlife Photographer.

### **Darlene Matheson:** (7 minutes)

- 1) Abandoned Nova Scotia - Closed Facebook Group
- 2) Atlantic Canada Landscape and Wildlife Photography - this is a Public Group on Facebook
- 3) Astrophotography Nova Scotia - public Facebook site covering sunrises, sunsets, night skies. Use of special lenses.

### **Roxanne Lewis** (9 minutes)

### 1) [digital-photography-school.com](http://digital-photography-school.com/)

Through 2 NSCC Courses, both teachers used this site as refernce ponts for their students. Wide variety of subjects that you can read about vs. video.

### 2) [jeffcookephotography.com](http://jeffcookephotography.com/)

An inspirational photographer – not just weddings (he is an expensive wedding photographer). He tells a story with his photos.

3) [Adorama:](http://www.adorama.com/) A New York City Photography equipment (like B&H). they also have a large learning site including a TV series with selective subjects. You can get an email highlighting new offerings for both equipment and courses.

Spare: [picturecorrect.com](http://picturecorrect.com/)

**Sylvie T.** (6:18 minutes).

1. [Craftsy](https://www.craftsy.com/photography/shop/photography-classes?cr_maid=104728&cr_linkid=20170312_Course_Sale_header&cr_source=Craftsy%20Course&cr_medium=Internal%20Email&cr_campaign=Course%20Sale&ym_id=1602886&cuid=2965654&smm_id=&course_id=): Learning with "live" classes and also with DVD's past classes.

2. [creativelive.com/](http://www.creativelive.com/) : Learning classes.

3. [Viewbug](https://www.viewbug.com/) : Photo sharing and display with contests.

Sylvie also continues to use the Digital Photo School as many others have and references are above.

### **Diane S**. (8:36 minutes).

1) [Betterphoto.com](http://www.betterphoto.com/) : Photo upload, sharing, storage in a website environmnet. They have contests. \$50/ year full membership.

2) [Cameta.com](http://www.cameta.com/) a purchase website where they have great deals particularly on packages. Used often fro all kinds of gear.

# **April 20, 2017**

Josee P. 5.00 minutes.

**1.<http://goodlight.us/>**Tony Kuyper Photography: Photoshop techniques, tutorials, using masks and layers, Lightroom tools and techniques. Vignetting by edge rther than the whole picture is a sample.

2.<http://www.bwvision.com/>Black and White fine art. Used for prototyping in post processing for layers of intensity. Lots of helpful information that's easy to follow.

3. Pinterest as a source of creativity – there are lots of photography focused Pinterest groups. Techniques and actual photos, articles and ideas to try. Use 3 main photo groups. Warning: It is addictive.

**Joe** 4:30 minutes.

1.<http://www.mikebrownphotography.com/>Mike Brown Photography. He's a great photographer. Youtube videos, shots to try, easy to understand.

2.<http://www.birdsasart.com/>Arthur Morris teacher, writer, all about birds that is interesting.

3.<https://www.youtube.com/watch?v=fg57mHKnBcg>Lots of bird information to help everyone. Bird Photography Tips for the Serious Photographer.

# **4. Our next Website presenter is:** Jim. **TIME Start:\_\_\_\_\_\_\_\_\_\_\_\_\_\_ Time End:\_\_\_\_\_\_\_\_\_\_\_\_\_ Introduction:**

### **Three Sites:**

**1.**

**2.**

**3.**

**Summary:**

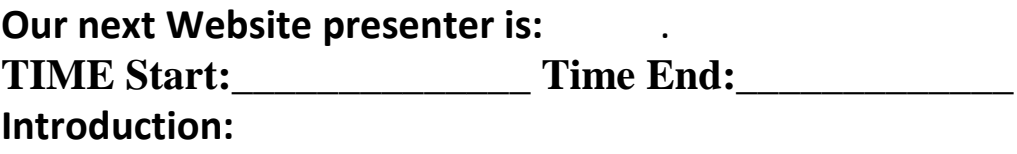

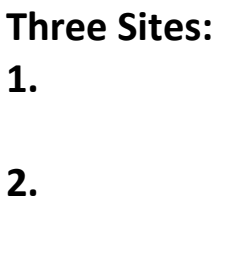

**3.**

**Summary:**

# **5. Presenter and Session Leader Guide**

#### **Prior to the Meeting:**

**Session Leader:** On the Monday or Tuesday prior to the next meeting – email each presenter and confirm: attendance, sending of the HTTP links for the sites to Session Leader. Ask each presenter for a short two sentence introduction. Highlight the expectation of 10 minute maximums.

**Presenters:** respond to Session Leader with links to the 3 sites you will discuss and the one or two sentence introduction for you. Call/email the Session Leader if you cannot make the meeting so an alternate can be located. The time slots are very important – we only have 20 meetings per year.

#### **At the Meeting:**

Session Leader to confirm with presenters on content and order of presenting. Review the process and answer any questions. Make sure you have a timing mechanism and the IT Coordinator in place with the websites ready to go. Introduce each presenter. The IT Coordinator will bring up the website. The Presenter will talk about the site and respond to questions from the group. The Session Leader will alert the presenter when time is up and close the discussion. The Session Leader will also keep short notes to add to the collection (this Website Discussion Guide) for reference.

#### **At the end of the session:**

The Session Leader will close the discussion, summarize the session and thank the presenters. Ask for volunteers to present at the next meeting along with several alternates. This will be added to the schedule and agenda for the next meeting. Update the Website Discussion Guide with the links and summary of each, update the schedule of presenters and add the presenters finished to the list of previous presenters with timings. Send the updated document to the IT Coordinator for posting to the Agenda and to the website. All of this should take no longer than an hour per meeting.